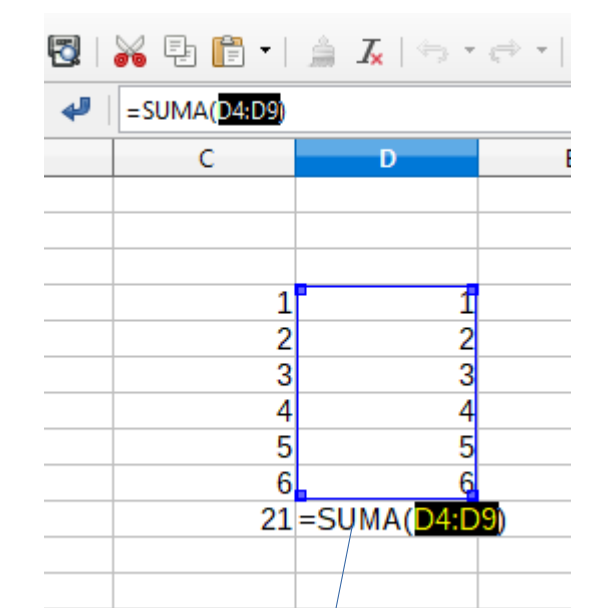

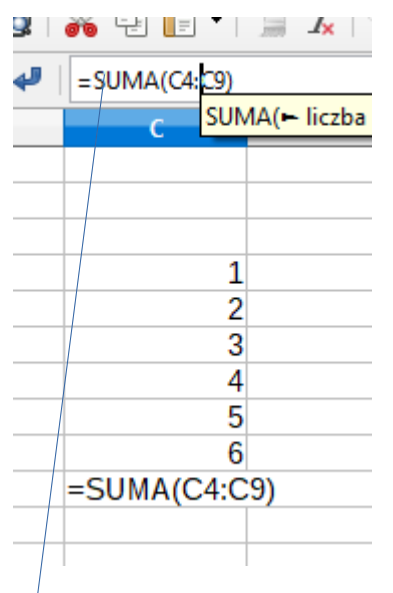

At time of inserting formula Refernce cells are shown

After placing cursor to check reference later cells are not highlited